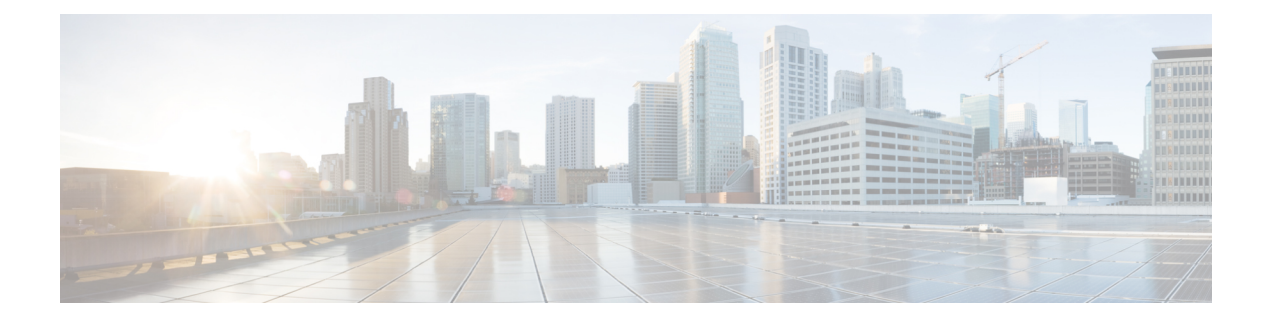

# **Preface**

- About This [Guide,](#page-0-0) page i
- [Audience,](#page-0-1) page i
- [Organization](#page-0-2) of This Guide, page i
- Related [Documents,](#page-1-0) page ii
- [Documentation](#page-1-1) and Support, page ii
- Field Alerts and Field [Notices,](#page-1-2) page ii
- [Documentation](#page-2-0) Feedback, page iii
- [Conventions,](#page-2-1) page iii

#### <span id="page-0-1"></span><span id="page-0-0"></span>**About This Guide**

This guide provides an introduction to the CTI Toolkit Agent Desktop. The guide covers basic tasks that most users encounter.

## <span id="page-0-2"></span>**Audience**

This guide is primarily for agents who use the CTI Toolkit Agent Desktop to answer and process calls. This guide assumes that an administrator has already installed and configured all necessary software.

## **Organization of This Guide**

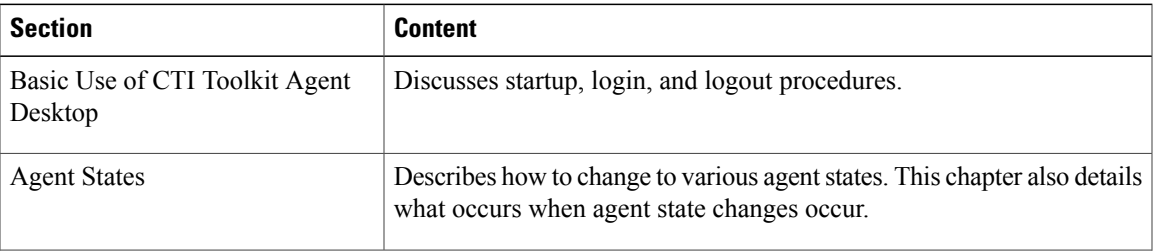

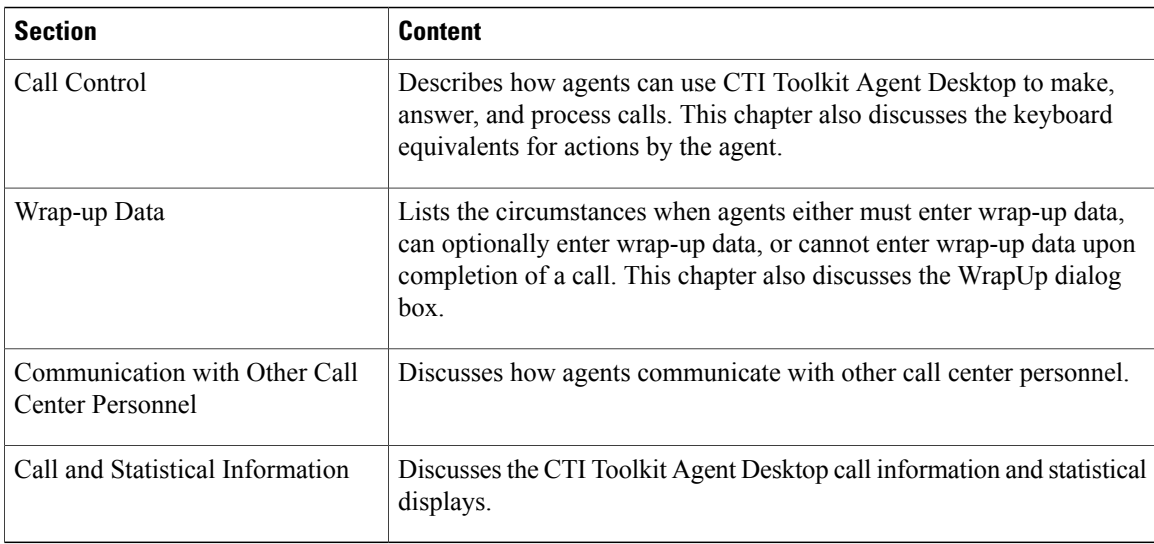

# <span id="page-1-0"></span>**Related Documents**

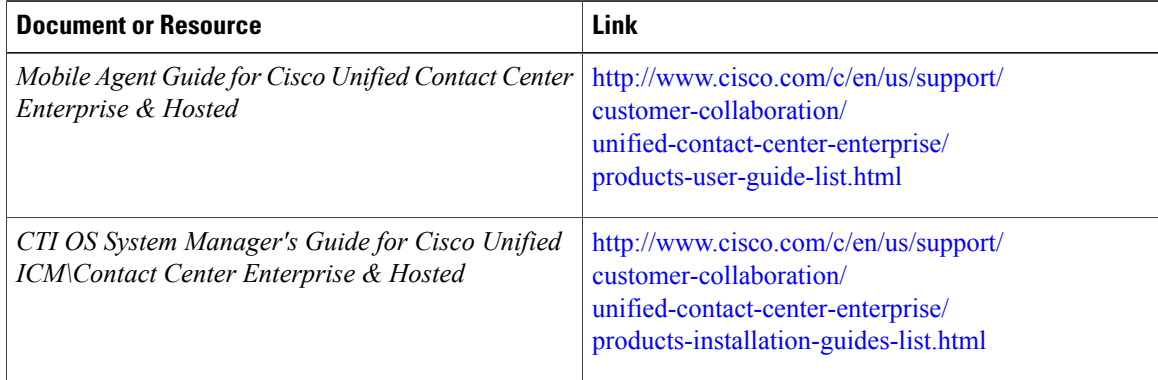

# <span id="page-1-2"></span><span id="page-1-1"></span>**Documentation and Support**

To download documentation, submit a service request, and find additional information, see What's New in Cisco Product Documentation at: <http://www.cisco.com/c/en/us/td/docs/general/whatsnew/whatsnew.html>.

You can also subscribe to the What's New in Cisco Product Documentation RSS feed to deliver updates directly to an RSS reader on your desktop. The RSS feeds are a free service. Cisco currently supports RSS Version 2.0.

## **Field Alerts and Field Notices**

Note that Cisco products may be modified or key processes may be determined important. These are announced through use of the Cisco Field Alert and Cisco Field Notice mechanisms. You can register to receive Field

Alerts and Field Notices through the Product Alert Tool on Cisco.com. This tool enables you to create a profile to receive announcements by selecting all products of interest.

Log into www.cisco.com; then access the tool at: <http://www.cisco.com/cisco/support/notifications.html>

#### <span id="page-2-0"></span>**Documentation Feedback**

To provide comments about this document, send an email message to the following address: [contactcenterproducts\\_docfeedback@cisco.com](mailto: contactcenterproducts_docfeedback@cisco.com)

We appreciate your comments.

## <span id="page-2-1"></span>**Conventions**

Г

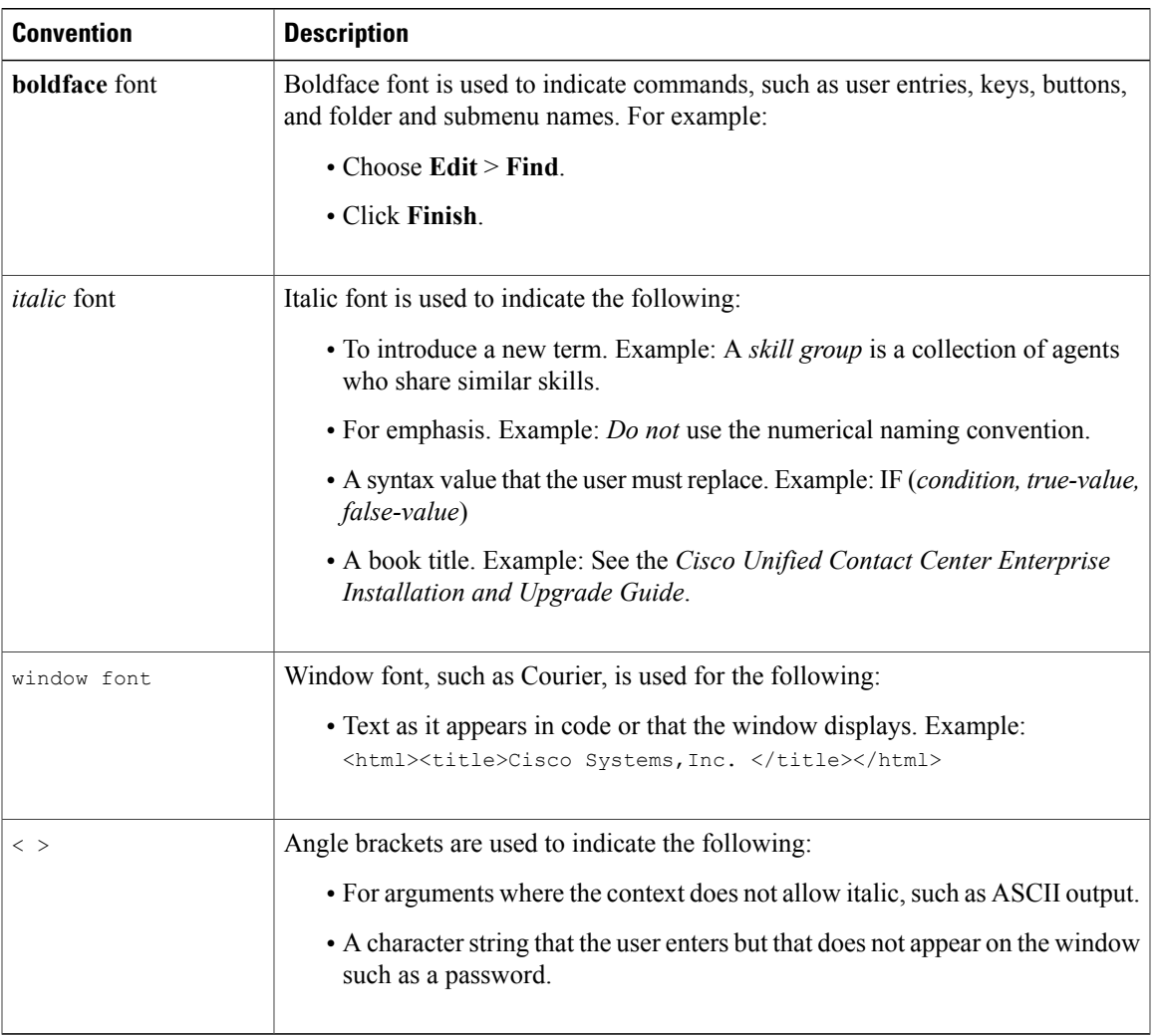

This document uses the following conventions:

 $\mathbf I$ 

I